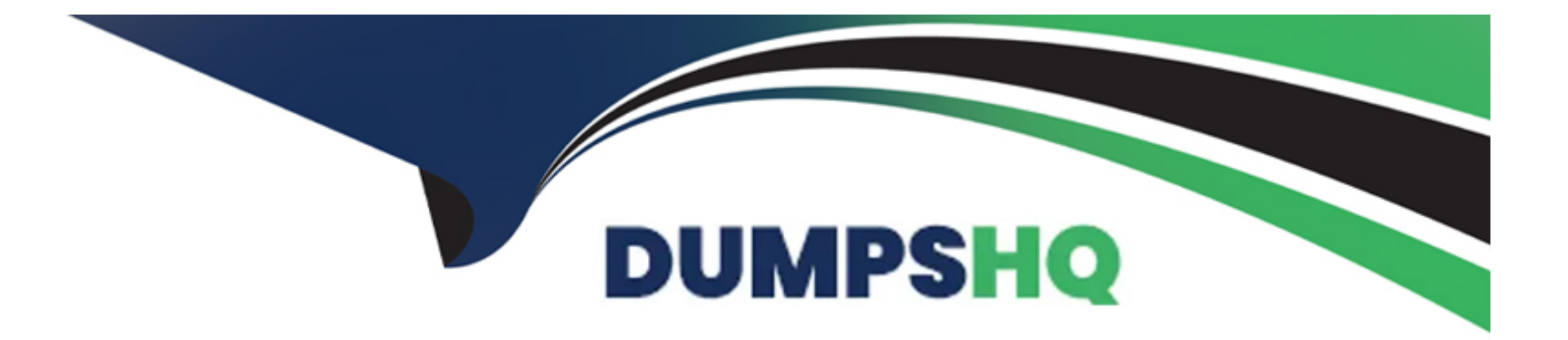

# **Free Questions for C100DBA by dumpshq**

## **Shared by Buchanan on 15-04-2024**

**For More Free Questions and Preparation Resources**

**Check the Links on Last Page**

## **Question 1**

#### **Question Type: MultipleChoice**

Which mongodb tools allow us to work with our data in a human readable format?

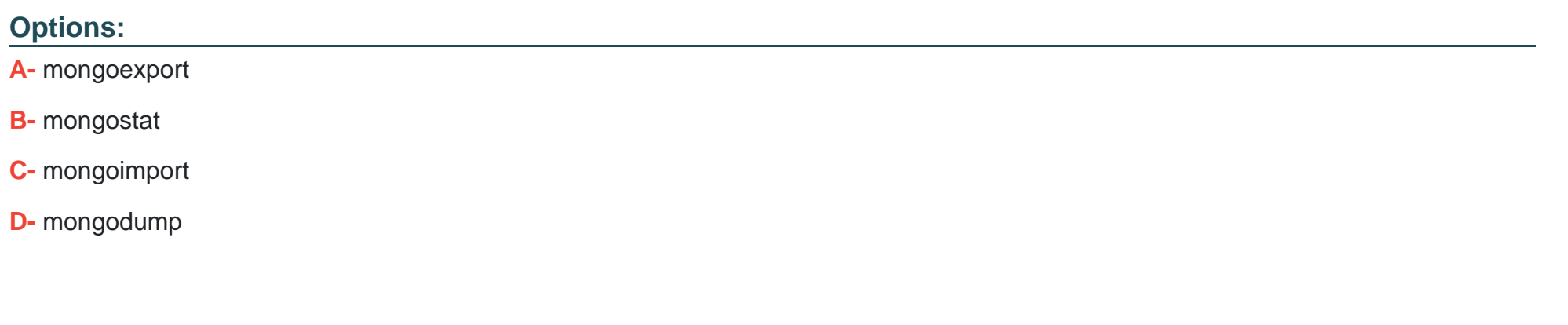

**Answer:** 

A, C

## **Question 2**

**Question Type: MultipleChoice**

What does the output x of the following MongoDB aggregation query result into; db.posts.aggregate( [ { \$group: { \_id; "\$author", x: { \$sum: \$likes } } } ] )

#### **Options:**

- **A-** Average of likes on all the posts of an author, grouped by author
- **B-** Number of posts by an author
- **C-** Sum of likes on all the posts by all the authors
- **D** Sum of likes on all the posts by an author, grouped by author

#### **Answer:**

D

## **Question 3**

**Question Type: MultipleChoice**

Below is a sample document of "orders" collection

```
₹
cust id: "abc123",
ord_date: ISODate("2012-11-02T17:04:11.102Z"),
status: 'A',
price: 50,
items: [ { sku: "xxx", qty: 25, price: 1 },
{ sku: "yyy", qty: 25, price: 1 } ]
}
Select operators for the below query to determine the sum of "qty" fields associated with the or
"cust id".
db.orders.aggregate([
{ $OPR1: "$items" },
$OPR2: {
_id: "scust_id",
qty: { $OPR3: "$items.qty" }
}
\overline{1})
OPR3 is
```
#### **A-** \$project

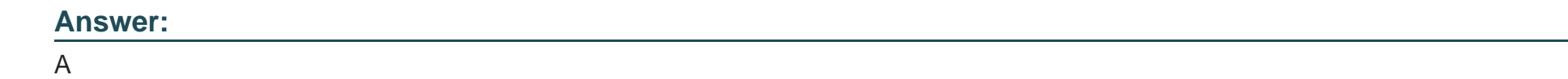

## **Question 4**

**Question Type: MultipleChoice**

If you have created a compound index on (A,B, C) which of the following access pattern will not be able to utilize the index?

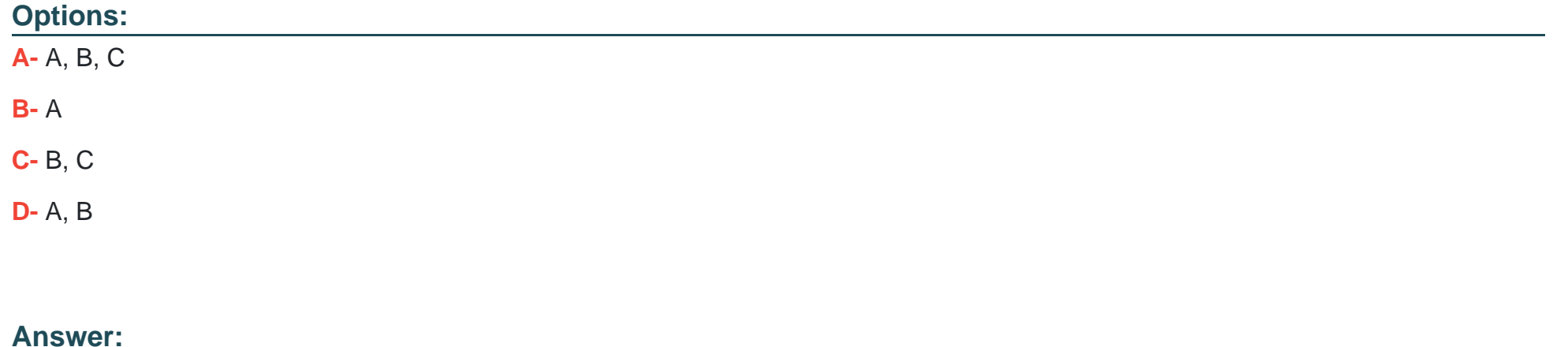

## **Question 5**

#### **Question Type: MultipleChoice**

When should we consider representing a one-to-many relationship in an embedded collection instead of separate collection?

#### **Options:**

- **A-** When the many is not very large
- **B-** When the many is very large
- **C-** Always
- **D-** Never

#### **Answer:**

A

## **Question 6**

We can insert multiple documents in bulk using which of the following operations:

#### **Options:**

- **A-** initializeUnorderedBulk
- **B-** initializeUnorderedBulkOp
- **C-** initializeBulk
- **D-** initializeBulkOp

## **Answer:**

B

## **Question 7**

**Question Type: MultipleChoice**

If the value of totalKeysExamined is 30000 and the value of totalDocsExamined is 0, which of the following option is correct?

#### **Options:**

- **A-** None of the above
- **B-** The query used an index to fetch the results
- **C-** The query returned 0 documents
- **D** The query returned 30000 documents after scanning the documents

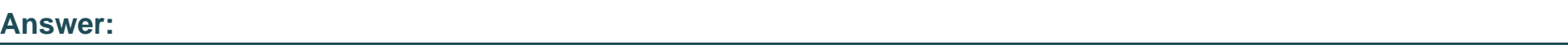

B

## **Question 8**

**Question Type: MultipleChoice**

The difference between \$push and \$addToSet is:

#### **Options:**

**A-** \$addToSet needs the fields to be already present while \$push will work even if the field is not present

**B-** \$addToSet adds the item to the field only if it does not exist already; while \$push pushes the item to the field irrespective of whether it

was present or not

**C-** \$addToSet adds the item to the field only if the new item is of the same datatype

**D**- There is no major difference between them. \$addToSet is a deprecated version of \$push.

#### **Answer:**

B

## **Question 9**

**Question Type: MultipleChoice**

Which of the following needs to be performed prior to initiate backup on a sharded cluster?

#### **Options:**

**A-** db.stopBalancer( )

**B-** sh.stopServer( )

**C-** db.stopServer( )

**D-** sh.stopBalancer( )

D

## **Question 10**

**Question Type: MultipleChoice**

What is the output of the following program?

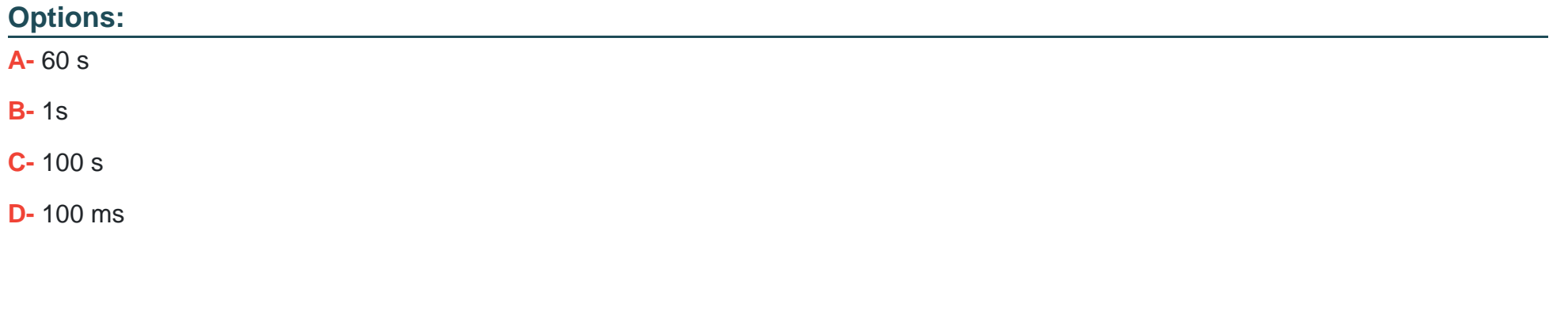

### **Answer:**

A

## **Question 11**

#### **Question Type: MultipleChoice**

The oplog (operations log) is a special capped collection that keeps a rolling record of all operations that modify the data stored in your databases. All the replica set members contain a copy of the oplog in the following collection:

#### **Options:**

- **A-** <replicasetid>.oplog.rs
- **B-** oplog.rs
- **C-** <database>..oplog.rs
- **D-** local.oplog.rs

#### **Answer:**

 $\overline{D}$ 

## **Question 12**

**Question Type: MultipleChoice**

You are in a sharded cluster. What will you do prior to initiating backup in sharded cluster?

### **Options:**

- **A-** db.stopBalancer()
- **B-** db.stopserver()
- **C-** sh.stopBalancer()
- **D-** sh.stopserverQ

#### **Answer:**

C

To Get Premium Files for C100DBA Visit [https://www.p2pexams.com/products/c100db](https://www.p2pexams.com/products/C100DBA)a

For More Free Questions Visit [https://www.p2pexams.com/mongodb/pdf/c100db](https://www.p2pexams.com/mongodb/pdf/c100dba)a